### **Prismen- und Gitterspektrometer**

Santiago R.

<sup>1</sup>Institut für Physik, Humboldt Universität zu Berlin, Deutschland *Versuchsleiter: Brandon Parfimczyk, Raum 201 (Abgabe: 18. M ¨arz 2021; Versuchsdatum: 16.3.2021)*

Prismen und Gitter dienen aufgrund ihrer Fähigkeit, Licht in ihre einzelne Wellenlängen aufzuteilen, als optische Bauteile zur Betreibung von Spektroskopie. In diesem Versuch wurden jeweils ein Prisma mit dem nummerisch aus Messwerten gefitteten Dispersionskurve  $n(\lambda) = \sqrt{(2.313 \pm 0.2746) + \frac{(0.2635 \pm 0.2565) \cdot \lambda^2}{\lambda^2 - (59447.75 \pm 32966.15)}}$  und ein Gitter mit der gleichmethodisch bestimmten Gitterkonstante  $g = (9998 \pm 7)$ nm untersucht. Weiterhin könnte das Auflösungsvermögen des Prismas  $(2024 \pm 259)$  mittels numerischer Näherung bei einer Wellenlänge von  $\lambda = 590nm$  bestimmt sowie mit der oben angegebenen Gitterkonstante die Wellenlängen einer blauen  $\lambda_{blau} =$  $(453 \pm 12)nm$  und gelben Emissionslinie  $\lambda_{gelb} = (578 \pm 2)nm$  einer Hg-Lampe ermittelt werden.

## **I Einleitung und Versuchsaufbau**

Beim Durchgang von Licht durch Prismen oder Gitter können aufgrund ihrer physikalischen Eigenschaften jeweils Brechung und Beugung der elektromagnetischen Wellen beobachtet werden. Mithilfe der Wellenlängen abhängigkeit dieser beiden Phänomene können solche Prismen oder Gitter dann als Spektrometer im sichtbaren sowie ultravioletten und infraroten Bereich Anwendung finden. Hierbei ist im Falle des Prismas vor allem die Dispersionskurve  $n(\lambda)$  wichtig, die die Brechzahl n angibt, sowie im Falle des Gitters die konstruktionsbedingte Gitterkonstante g.

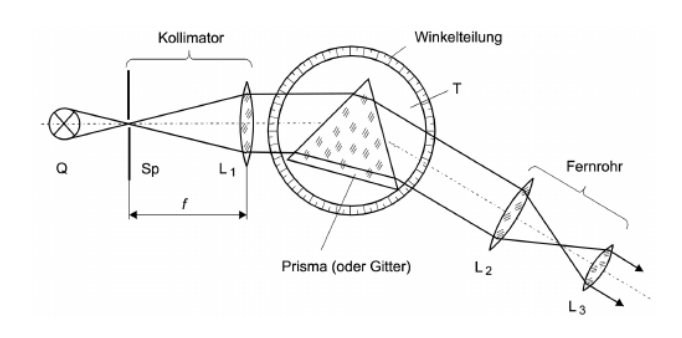

**Abbildung 1:** Aufbau [2]

Der Aufbau des Versuches besteht im wesentlichen aus einer Quecksilberdampf- oder Natriumlampe Q, die an einem Kollimator aufgebaut ist der das austretende Licht auf ein Prisma mit der Bezeichnung 4BF2 oder Gitter mit Bezeichnung 4 fokussiert. Die Ablenkung des elektromagnetischen Wellenstrahls kann sowohl beim Prisma als auch beim Gitter durch drehen des unteren Tisches T justiert werden. Die Ablenkungswinkel der Wellenstrahlen des Lichts am Prisma oder Gitter können anschließend auf der Winkelteilung unterhalb des Drehtisches abgelesen werden, wenn der um den Drehtisch T schwenkbare Fernrohr darauf ausgerichtet wird.

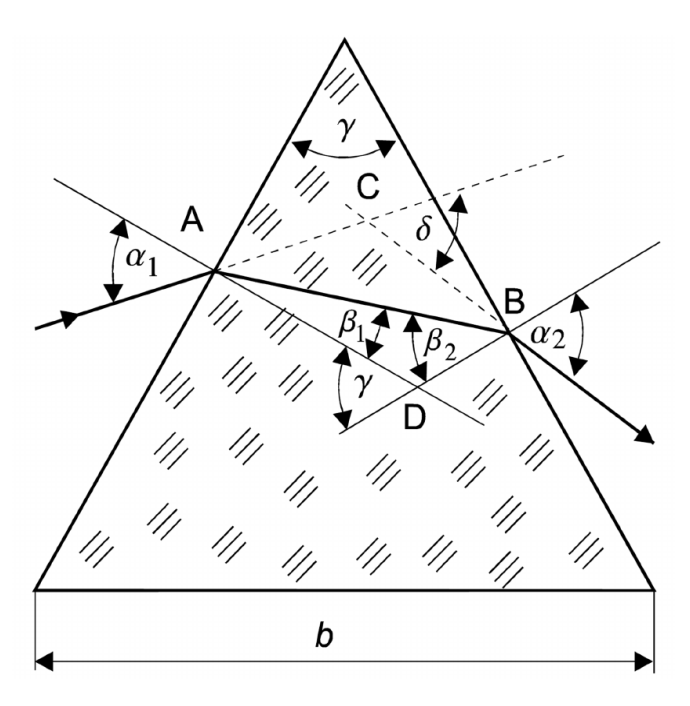

**Abbildung 2:** Skizze der Brechung am Prisma [2]

Beim ersten Versuchsabschnitt wird nur der Prisma auf dem Drehtisch eingestellt, und zwar so, dass die Gesamtablenkung des Lichts  $\delta$  minimal wird. Der Prisma besitzt einen Winkel  $\gamma = 60^\circ$  an allen drei Kanten und hat eine Breite von  $b = (29.6 \pm 0.1)$ mm. Bei scharfer Justierung können dann die unterschiedlichen, charakteristischen Spektrallinien der Lampen am Fernrohr aufgelöst und die zugehörigen, wellenlängenabhängigen minimalen Ablenkungswinkel  $\delta_{min}(\lambda)$  gemessen werden.

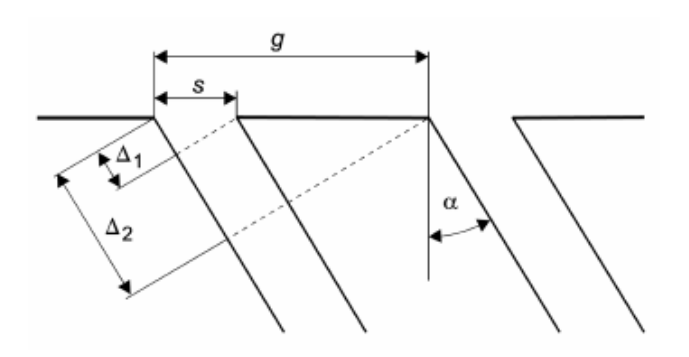

**Abbildung 3:** Skizze der Beugung an einem Gitter [2]

Im zweiten Versuchsabschnitt wird ein Gitter mit  $N$  Spalten und zugehöriger Gitterkonstante  $q$  anstelle des Prismas am Drehtisch gestellt. Dieser erzeugt mittels Interferenz ein Bild der Emissionslinien der Lampe bestehend aus Maxima und Minima k-ter Ordnung an beiden Seiten der Quelle. Der Ablenkungswinkel  $\alpha$  gibt dann die scheinbare Verschiebung des Maximas/Minimas von der ursprünglichen Position der Quelle Q.

Aufgrund zeitlicher Begrenzungen bei der Durchführung des Versuchs im Rahmen der COVID-19 Pandemie konnten die Messungen mit der Natrium Lampe nicht durchführt werden und mussten aus diesem Grund in den nächsten Abschnitten vernachlässigt werden.

#### **Dispersionskurve**  $n(\lambda)$  $\mathbf H$ und Auflösungsvermögen  $\frac{\lambda}{\sqrt{\lambda}}$  des **Prismas**

## **II.1** Dispersionskurve  $n(\lambda)$

Es werden zuerst die Brechzahlen  $n(\lambda)$  aus den gemessenen Winkeln  $\delta_{min}$  mit der Formel

$$
n = \frac{\sin \frac{1}{2}(\delta_{\min} + \gamma)}{\sin \frac{1}{2}\gamma} \tag{1}
$$

und der sich daraus ergebenden gausschen Fehlerfortpflanzung

$$
u_n = \sqrt{\left(\frac{\cos\frac{1}{2}(\delta_{min} + \gamma)}{\sin\frac{1}{2}\gamma} \cdot u_{\delta_{min}}\right)^2} + \left(\left(\frac{\cos\frac{1}{2}(\delta_{min} + \gamma)}{\sin\frac{1}{2}\gamma} - \frac{\sin\frac{1}{2}(\delta_{min} + \gamma)}{\sin^2\frac{1}{2}\gamma} \cdot \cos\frac{1}{2}\gamma\right) \cdot u_{\gamma}\right)^2
$$
(2)

berechnet. Hierbei ist  $\gamma = 60^{\circ}$  nach wie vor der Winkel an den Kanten des Prismas. Diese Formeln lassen sich aus geometrischer Betrachtung der Ablenkung eines Lichtstrahls mithilfe des trigonometrischen Strahlensatzes herleiten. Es ergaben sich folgende Brechzahlen  $n$  daraus für die Messungen an der Hg-Lampe;

| Farbe     | Wellenlänge $\lambda$ | Brechzahl $n(\lambda)$   |
|-----------|-----------------------|--------------------------|
| Violett   | $404.656$ nm          | $1.65088 \pm 0.0000384$  |
| Blau      | 435.833 nm            | $1.64379 \pm 0.0000393$  |
| Blau/Grün | 491.607 nm            | $1.63126 \pm 0.0000410$  |
| Grün      | 546.074 nm            | $1.62467 \pm 0.0000418$  |
| Rot       | 623.440 nm            | $1.62093 \pm 0.00004235$ |

**Tabelle 1:** Brechzahlen  $n(\lambda)$ 

Mit diesen ermittelten Werten und Unsicherheiten ist es nun möglich, die Dispersionskurve des Prismas  $n(\lambda)$  zu bestimmen. Hierfür benutzt man eine Sellmeier-Gleichung 1.ter Ordnung mit der Form

$$
n(\lambda) = \sqrt{A + \frac{B \cdot \lambda^2}{\lambda^2 - C}}
$$
 (3)

Diese Sellmeier-Gleichung ist eine rein empirische, jedoch aber auch theoretisch begründbare Modelfunktion, die die miteinander verknünpfte Absorption und

Dispersion des Lichts bei dessen Weg durch dem Prisma implizit beschreibt. Bis zur 1.ten Ordnung entwickelt enthaltet sie 3. wählbare Parameter, deren Unsicherheiten sich wie folgt fortpflanzen

$$
u_{n(\lambda)} = \sqrt{\left(\frac{u_A}{2\sqrt{A + \frac{B\cdot\lambda^2}{\lambda^2 - C}}}\right)^2 + \left(\frac{u_B\cdot\frac{\lambda^2}{\lambda^2 - C}}{2\sqrt{A + \frac{B\cdot\lambda^2}{\lambda^2 - C}}}\right)^2 + \left(\frac{u_C\cdot\frac{B\cdot\lambda^2}{(\lambda^2 - C)^2}}{2\sqrt{A + \frac{B\cdot\lambda^2}{\lambda^2 - C}}}\right)^2}
$$
(4)

Fitten der oben angegebenen Brechzahlen nach diesen Modelfunktionen für  $n(\lambda)$  und dessen Unsicherheiten  $u_{\lambda}$  liefert dann

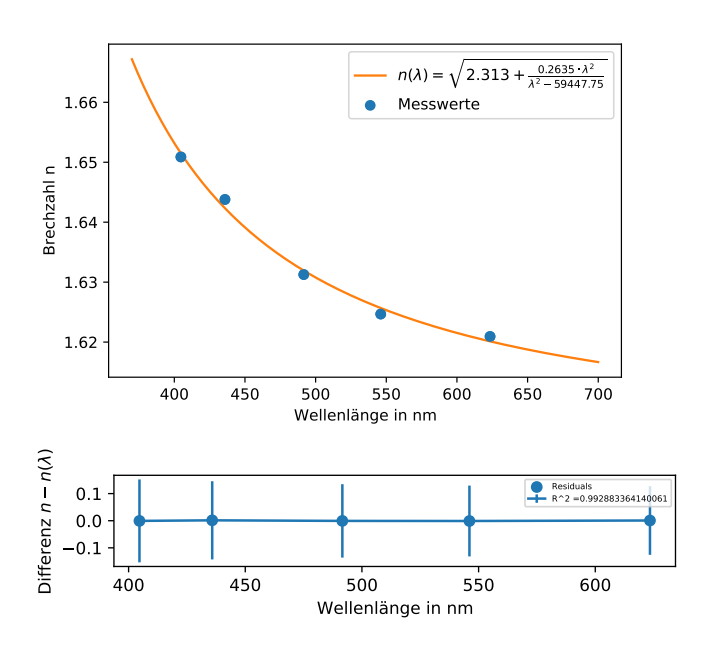

Abbildung 4: Sellmeier Fit und Residuen

mit den Parametern und Unsicherheiten

| arameter     | Wert                      |
|--------------|---------------------------|
| А            | $2.3136945 \pm 0.2746777$ |
| R            | $0.2635226 \pm 0.2565846$ |
| $\mathbf{C}$ | $59447.750 \pm 32966.148$ |

**Tabelle 2:** Fit-Parameter  $n(\lambda)$ 

#### **Auflösungsvermögen**  $\frac{\lambda}{\sqrt{\lambda}}$ II.2

 $\overline{P}$ 

Das Auflösungsvermögen $\frac{\lambda}{\Delta\lambda}$ des Prismas kann aus der Basislänge $b=(29.6\pm0.1)$ mm desselben und dem Anstieg  $\frac{dn}{d\lambda}$  der gefitteten Dispersionskurve ausgerechnet werden. Dieser ist dann gegeben als

$$
\frac{\lambda}{\Delta\lambda} = -b\frac{dn}{d\lambda} \tag{5}
$$

Hierbei kann  $\frac{dn}{d\lambda}$  mithilfe numerischer Näherung durch den oberen Fit der Dispersionskurve  $n(\lambda)$  als

$$
\frac{dn}{d\lambda} = \lim_{h \to 0} \frac{n(\lambda + h) - n(\lambda)}{h}
$$
 (6)

angenähert werden. Die Unsicherheit folgt ebenfalls aus gausscher Fehlerfortpflanzung. Daraus folgt

$$
\frac{\lambda}{\Delta\lambda} = (2024 \pm 259) \tag{7}
$$

## Ш Gitterkonstante q und Wellenlängenberechnung  $\lambda$  am optischen Gitter

#### **HL1 Gitterkonstante** q

Bei einem Gitter gibt die charakteristische Gitterkonstante g den Abstand zwischen den einzelnen Spalten im Gitter. Diese kann ausgerechnet werden aus einem Fit für den Beugungswinkel  $\alpha$  mit einer bekannten Wellenlänge  $\lambda$  sowie Ordnung k des gemessenen Maximums mithilfe der Modelfunktion

$$
sin(\alpha_k) = \frac{k\lambda}{g}
$$
 (8)

Für den Fit wird die bekannte grüne Hg-Linie von  $\lambda = 546.074nm$  verwendet.

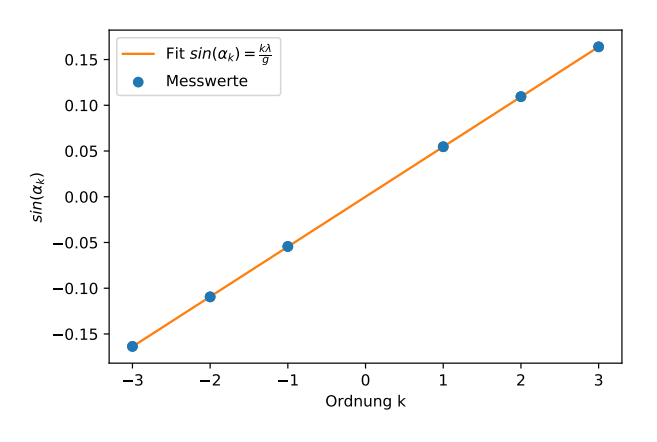

Abbildung 5: Fit zur Bestimmung von g

Durch bestimmen des Parameters q der Modelfunktion mittels der Methode der kleinsten Quadrate  $\chi^2$  ergibt sich für die Gitterkonstante dann

$$
g = (9998 \pm 7)nm
$$

#### Wellenlängenberechnung  $\lambda$ **III.2**

Ist die Gitterkonstante eines Gitters bekannt, so kann die Modelfunktion (8) ebenfalls nach der Wellenlänge  $\lambda$  eines unbekannten Maximums k-ter Ordnung gefittet werden. Für die blaue und gelbe Linien des Hg Spektrums wurde ein solcher linearer Fit nach Gleichung (8) ausgewertet und die Wellenlängen von diesen charakteristischen Emmisionslinien bestimmt.

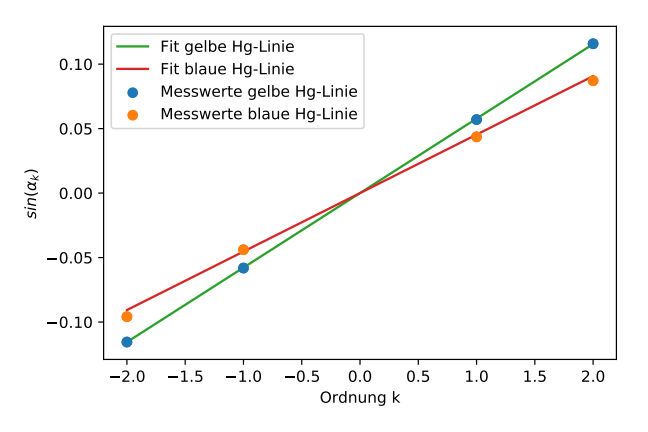

**Abbildung 6:** Fit zur Bestimmung von  $\lambda_i$ 

Aus den numerisch bestimmten Parametern für die Wellenlänge  $\lambda$  folgen dann die Werte für die blaue und gelbe Emissionslinie der Quecksilberdampf-Lampe

| Farbe | Wellenlänge $\lambda$ |
|-------|-----------------------|
| Blau  | $(453 \pm 12)$ nm     |
| Gelb  | $(578 \pm 2)$ nm      |

**Tabelle 3:** Fit-Parameter  $sin(\alpha_k)$ 

#### **Diskussion** IV

Mit einem Wert von  $R^2 = 0.99288$  stimmt der Fit für die Dispersionskurve  $n(\lambda)$  des Prismas angemessen mit dem Messwerten überein. Weiterhin stimmen die im Rahmen dieses Versuches bestimmten Werte für die Wellenlängen der blauen und gelbe Emissionslinien des Hg-Spektrums von  $\lambda_{blau} = (453 \pm 12)$ nm und  $\lambda_{gelb}\,=\,(578\pm2)\mathrm{nm}$ gut mit dem Werten aus der Literatur [1]  $\lambda_{blau} = 435.835$  nm und  $\lambda_{gelb} = 576.959$ nm überein, wobei insbesondere der Wert für die gelbe Spektrallinie sich mit dem Wert aus der Literatur überlappt, während der für die blaue Linie wesentlicher abweicht und vor allem im richtigen Zahlenbereich liegt. Dies ist auch an den Unsicherheiten zu erkennen, die bei dem Wert der blauen Hg-Linie deutlich höher sind als bei der gelben. Nicht destotrotz bietet dies auch trotz der fehlenden Literaturwerte für die bestimmte Gitterkonstante von  $g = (9998 \pm 7)$ eine gute Prognose für dessen Gültigkeit, da die gefitteten Werte der Parameter für die Wellenlänge direkt von der richtigen Ermittlung dieses Parameters abhängen.

Eine deutliche Verschlechterung dieser konsistenten Ergebnisse stellt die Unsicherheit des numerisch angenäherten Wertes für den Auflösungsvermögen des Prismas  $\frac{\lambda}{\Delta \lambda}$  = (2024 ± 259) dar. Diese ist nicht nur auffallend gross, sondern auch wahrscheinlich der numerischen Annäherung geschuldet oder evtl. der immer noch hohen Unsicherheit der aus der Dispersionskurve ermittelten Werte für die Brechzahl n. Dies ist auch höchstwahrscheinlich auf womögliche Mess- oder Ablesefehler während den Messungen zurückzuführen, bei denen aufgrund der zeitlichen Beschränkungen die Messungen nur einmal

durchführt werden konnten während die Notwendigkeit eines dunklen Räumen für das erkennen des erzeugten Spektrums das Ablesen von Messwerten am Nonius deutlich erschwerte.

Eine wiederholte Messung mit mehr Zeit zur Verfügung hätte hier ohne Zweifel diese Ergebnisse weiter verbessern sowie die Aufnahme der Messungen mit der Na-Lampe ermöglichen können. Für die beschränkten Messwerte und die sich daraus ergebenden Unsicherheiten sind aber die Ergebnisse schon konsistent und unterstützen insofern ebenfalls die theoretische Strukturen und Modelle der Optik, mit

# **VI Anhange ¨**

denen die gemessenen Daten ausgewertet wurden.

## **V Literatur**

- [1] Fundamental Physical Constants; National Institute of Standards and Technology; 18. März 2021; https://physics.nist.gov/cgi-bin/cuu/ Value?esme
- [2] Dr. Uwe Müller: *Physikalisches Grundpraktikum:* Einführung in die Messung, Auswertung und Dar*stellung experimenteller Ergebnisse in der Physik*, 2007

# AuswertungO3O4

March 18, 2021

## **1 Prismen und Gitterspektrometer**

[1]: **import numpy as np import matplotlib.pyplot as plt from scipy.optimize import** curve\_fit

## **2 0. Messwerte**

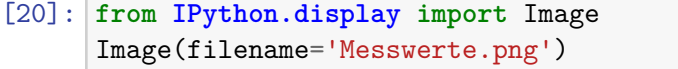

[20]:

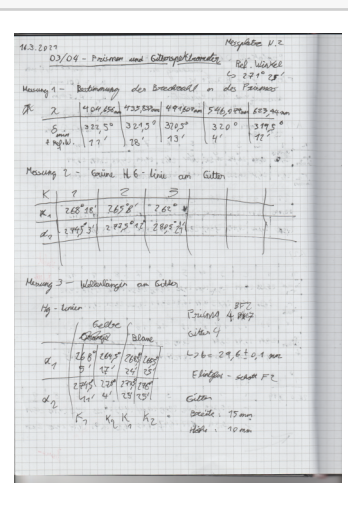

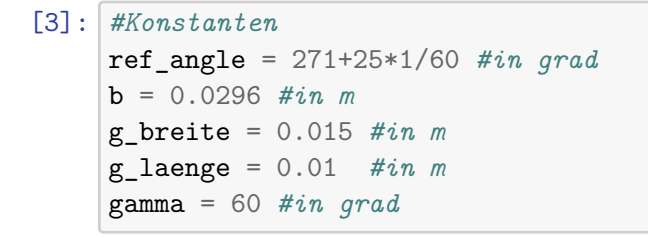

#### $[4]$ :  $ref\_angle$

[4]: 271.4166666666667

```
[5]: #minimaler Ablenkungswinkel delta und Wellenlängen x
     delta = np.array([322.5+11*1/60,321.5+28*1/60,320.5+13*1/60,320+4*1/60,319.�→5+12*1/60])-ref_angle #in grad
     u_delta = 0.1 #maximale Ableseunsicherheit am Nonius nach Betracht auch von der␣
     �→Unschärfe der Emissionslinien
     x = np.array([404.656,435.833,491.607,546.074,623.44]) #in nm
     #Gitter-Maxima
     delta_alpha = np.array([262,265+8*1/60,268+18*1/60,274.5+3*1/60,277.5+12*1/
     �→60,280.5+21*1/60])-ref_angle #in grad
     k = np.array([-3,-2,-1,1,2,3])#Wellenlänge gelbe Hg-Linie am Gitter
     delta alpha 1 = np.array([264.5+17*1/60,268+5*1/60,274.5+11*1/60,278+4*1/�→60])-ref_angle #in grad
     k well = np.array([-2, -1, 1, 2])
     #Wellenlänge blaue Hg-Linie am Gitter
     delta_alpha_2 = np.array([265.5+25*1/60,268.5+24*1/60,273.5+25*1/60,276+25*1/�→60])-ref_angle #in grad
```

```
[6]: delta
```

```
[6]: array([51.26666667, 50.55, 49.3, 48.65, 48.283333333])
```
 $[7]:$  delta alpha 1

 $[7]:$  array( $[-6.63333333, -3.33333333, 3.26666667, 6.65]$ )

[8]: delta\_alpha\_2

 $[8]$ : array( $[-5.5$ ,  $-2.51666667$ ,  $2.5$ ,  $5.$  ])

## **3 Teil 1. Prisma**

## **3.1 Fit der Dispersionskurve**  $n(\lambda)$

Für die Dispersionskurve eines Prismas kann ein Fit mit einer   
\nSellmeier-Gleichung 1. Ordnung 
$$
n(\lambda) = \sqrt{A + \sum_{i=0}^{1} \frac{B_i \cdot \lambda^2}{\lambda^2 - C_i}} = \sqrt{A + \frac{B \cdot \lambda^2}{\lambda^2 - C}} \ u_{n(\lambda)} = \sqrt{\left(\frac{u_A}{2\sqrt{A + \frac{B \cdot \lambda^2}{\lambda^2 - C}}}\right)^2 + \left(\frac{u_B \cdot \frac{\lambda^2}{\lambda^2 - C}}{2\sqrt{A + \frac{B \cdot \lambda^2}{\lambda^2 - C}}}\right)^2}
$$
 als Modelfunktion erstellt werden.

$$
[9]:\n\begin{array}{r}\n\text{def seller\_2nd-order(x, A, B1, B2, C1, C2): \# konvergiert bei nur 5 \n\hline\n\end{array}\n\rightarrow\n\begin{array}{r}\n\text{Message } \text{if } \text{sup} \text{right } \text{in} \text{if } \text{sup} \text{right} \\
n = np \cdot \text{sqrt}(A + B1 * x * * 2 / (x * * 2 - C1) + B2 * x * * 2 / (x * * 2 - C2)) \\
\text{return } n\n\end{array}
$$
\n
$$
\text{def } \text{sellmeier}(x, A, B1, C1):
$$
\n
$$
n = np \cdot \text{sqrt}(A + B1 * x * * 2 / (x * * 2 - C1))
$$

```
return n
def u_sellmeier(x, a, b, c, u_a, u_b, u_c):
    u_A = u_a/(2 * np.sqrt(a+b * x * * 2/(x * * 2-c)))u_B = u_b*x**2/(x**2-c)/(2*np.sqrt(a+b*x**2/(x**2-c)))u_C = u_c*b*x**2/((x**2-c)**2)/(2*np.sqrt(a+b*x**2/(x**2-c)))u_{gg} = np \cdot sqrt(u_{A**2+u_{B**2+u_{C**2}})return u_ges
```

```
Die Brechungswerte n, nach denen die Sellmeier Modelfunktion gefittet
       werden kann, sind nach Formel n =\frac{\frac{1}{2}(\delta_{min}+\gamma)}{sin\frac{1}{2}\gamma} aus den gemessenen
                                                                                        sin\frac{1}{2}\gammaParametern für die minimale Ablenkung \delta_{min}(\lambda) berechnet worden. Für die
        gaußsche Fehlerfortplfanzung aus den Messunsicherheiten folgt dann u_n \hspace{2em} = \hspace{2em}\sqrt{2}\int \frac{\cos \frac{1}{2} (\delta_{min} + \gamma)}{}\frac{\partial \delta_{min} + \gamma)}{\partial \sin \frac{1}{2} \gamma} \cdot u_{\delta_{min}} \Big)^2 + \left( \left( \frac{\cos \frac{1}{2} (\delta_{min} + \gamma)}{\sin \frac{1}{2} \gamma} \right) \right)\frac{\sin\left(\delta_{min}+\gamma\right)}{\sin\frac{1}{2}\gamma} - \frac{\sin\frac{1}{2}(\delta_{min}+\gamma)}{\sin^2\frac{1}{2}\gamma}\frac{\frac{1}{2}(\delta_{min}+\gamma)}{sin^2\frac{1}{2}\gamma}\cdot cos\frac{1}{2}\gamma\bigg)\cdot u_\gamma\bigg)^2[10]: def n(y, u_delta): #gamma und u_gamma sind konstant
              gamma = 60*2*np.pi/360u_{\text{gamma}} = 0delta = y*2*np.pi/360n = np \cdot sin(1/2*(delta+gamma)))/np \cdot sin(1/2*gamma)u_n = np.sqrt((np.cos(1/2*(gamma+delta))+np.sin(1/2 * gamma)+u_detast2*p).\frac{1}{2} +pi/360)**2+((np.cos(1/2*(gamma+delta))/np.sin(1/2 * gamma)-np.sin(1/
          \rightarrow2*(gamma+delta))/np.sin(1/2 * gamma)**2 *np.cos(1/2*gamma))*u_gamma)**2)
              return n, u_n
[11]: x = np.array([404.656,435.833,491.607,546.074,623.44]) #in nm
        y, u_y = n(delta,u_delta/delta)
        print(y, u_y)plt.scatter(x,y, label="Messwerte")
        plt.errorbar(x, y, yerr=u_y,fmt='o')
        fit_parameters, fit_cov = curve_fit(sellmeier,x,y)
        fit_uncertainties = (fit_{cov}[0,0]**0.5, fit_{cov}[1,1]**0.5,fit_{cov}[2,2]**0.5)x = np.arange(370, 700, 0.1)plt.plot(x,sellmeier(x,*fit_parameters), label= r'$n(\lambda) =\sqrt{2.313 +<sub>\sqcup</sub>
         \rightarrow\frac{0.2635 \cdot \ldots \cdot 2}{\lambda^2 - 59447.75} }}$')
        plt.xlabel("Wellenlänge in nm")
        plt.ylabel("Brechzahl n")
        plt.legend(loc="upper right")
        plt.savefig("DispersionFit.pdf")
```

```
print("A =", fit_parameters[0], "+/-", fit_uncertainties[0])
print("B =", fit_parameters[1], "+/-", fit_uncertainties[1])
print("C =", fit_parameters[2], "+/-", fit_uncertainties[2])
```

```
[1.65088409 1.64379114 1.63126601 1.62467613 1.6209357 ] [3.84349333e-05
3.93355572e-05 4.09652933e-05 4.18439059e-05
4.23493719e-05]
A = 2.3136945180662947 +/- 0.2746777417719065
```
 $B = 0.26352267488134834$  +/- 0.25658463401015563  $C = 59447.75058136543$  +/- 32966.148378148006

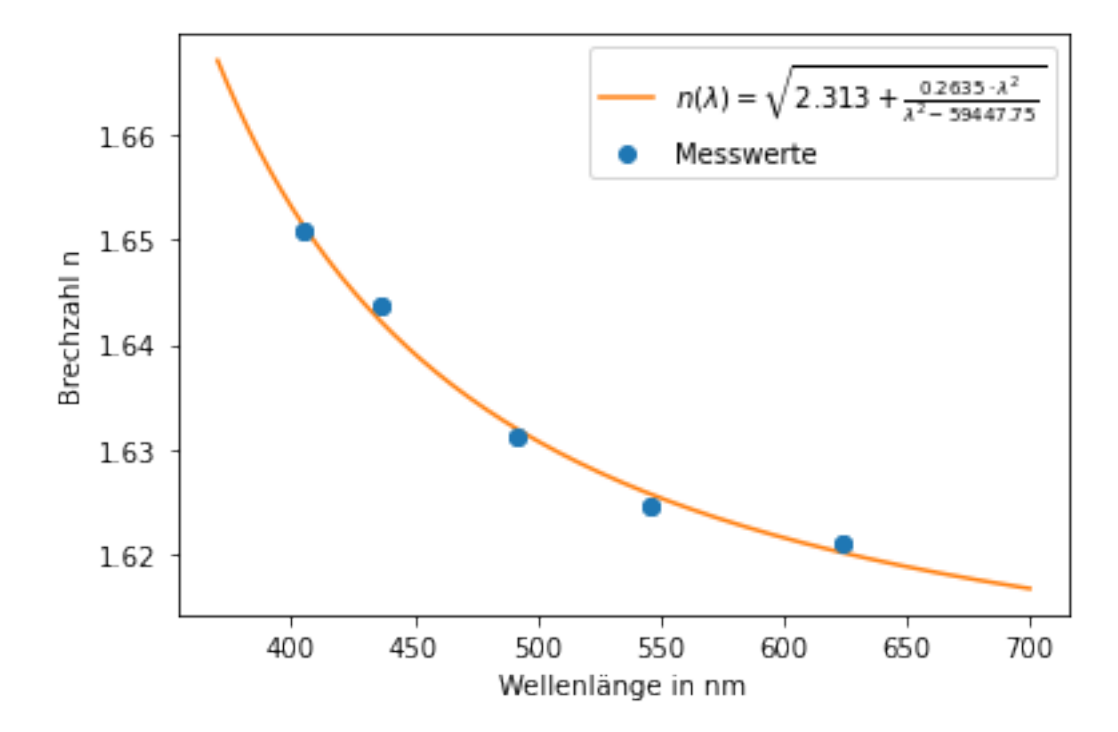

 $[12]:$   $x = np.array([404.656, 435.833, 491.607, 546.074, 623.44])$  #in nm residuals =  $y-$  sellmeier(x, \*fit\_parameters) ss\_res = np.sum(residuals\*\*2)  $ss\_tot = np.sum((y-npmean(y))**2)$  $R_2 = 1 - (ss\_res / ss\_tot)$ plt.scatter(x,residuals, label="Residuals") plt.errorbar(x,residuals,u\_sellmeier(x, \*fit\_parameters, \*fit\_uncertainties),  $\rightarrow$ label='R<sup>^</sup>2 ='+str(R\_2)) plt.xlabel("Wellenlänge in nm") plt.ylabel("Differenz "r'\$n-n(\lambda)\$') plt.legend(loc="upper right", prop={'size': 5}) *#plt.rcParams["figure.figsize"] = (8,1) #plt.savefig("DispersionRes.pdf", bbox\_inches = "tight")*  $print("R^2 =", R_2)$ 

R^2 = 0.992883364140061

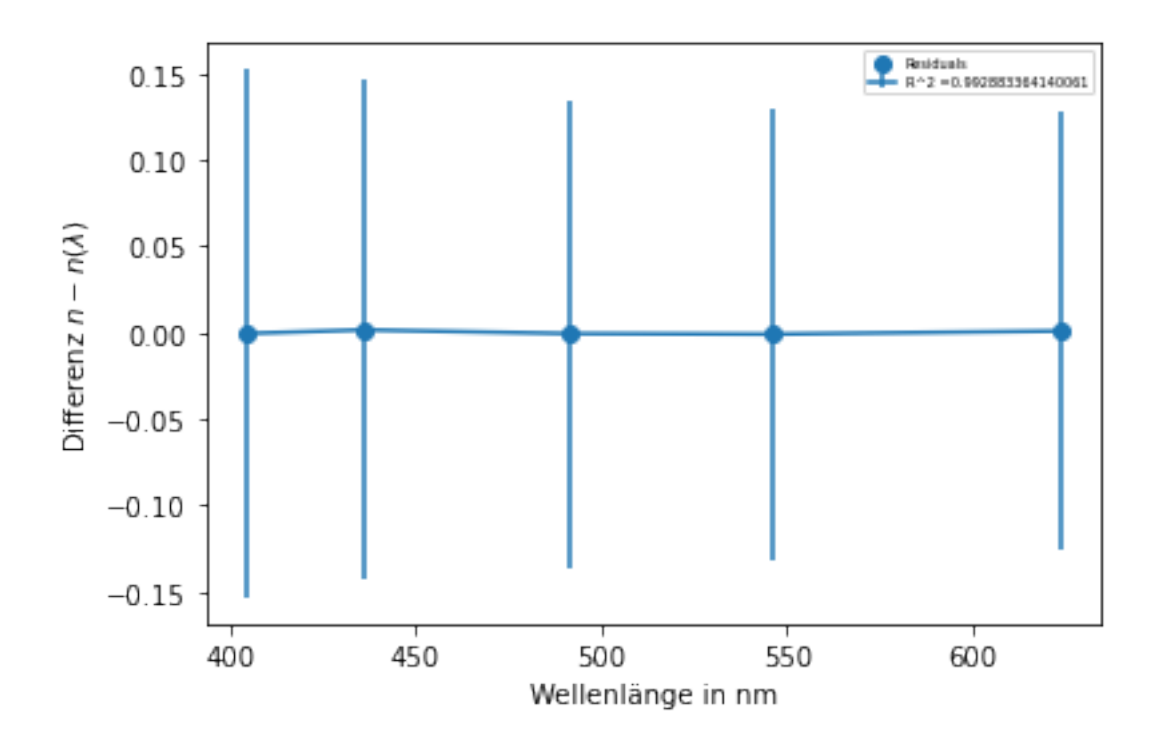

```
[13]: u_sellmeier(x, *fit_parameters, *fit_uncertainties)
```
[13]: array([0.1528312 , 0.14419026, 0.13538033, 0.13056668, 0.1265621 ])

### **3.2 Auflösungsvermögen** λ/∆λ

Das Auflösungsvermögen  $\frac{\lambda}{\Delta \lambda}$  eines Prismas kann aus der Basislänge b des Prismas und dem Anstieg  $\frac{dn}{d\lambda}$  der gefitteten Dispersionskurve ausgerechnet werden. Dieser ist dann gegeben als  $\frac{\lambda}{\Delta \lambda} = - b \frac{dn}{d\lambda}$ 

```
[14]: def res(x, fit_paramaters, fit_uncertainties):
          h = 1e-6b = 0.0296*1e9u_b = 0.0001dndx = (selfh, *fit_parameters) - sellmeier(x, *fit_parameters))/hres = -b * dndxu_{\text{res}} = np \cdot sqrt((-(sellm / x + h, *fit_{parameters}) - sellmeier(x, \mu)))�→*fit_parameters))/h*u_b)**2+(dndx*u_sellmeier(x, *fit_parameters,␣
       �→*fit_uncertainties)*b)**2)
          return res, u_res
```
[15]: res(590, fit\_parameters, fit\_uncertainties)

[15]: (2024.1653686525751, 259.1334186305705)

## **4 Teil 2. Gitter**

### **4.1 Gitterkonstante g und Wellenlänge** λ

Für den Gitter kann die charakteristische Gitterkonstante g ausgerechnet werden aus einem Fit für den Beugungswinkel Beugungswinkel  $\alpha$  mit einer bekannten Wellenlänge  $\lambda$  sowie Ordnung k des Maximums mit der Modelfunktion  $sin(\alpha_k)$  $rac{k\lambda}{q}$ Es wird die bekannte grüne Hg-Linie von  $\lambda = 546.074nm$  verwendet.

```
[16]: def sin alpha(k,g):
          x = 546.074 #in nm
          sin = k*x/greturn sin
```

```
[17]: sin data = np.sin(delta alpha*2*np.pi/360)
      plt.scatter(k,sin_data, label="Messwerte")
      plt.errorbar(k,sin_data, yerr=u_delta*2*np.pi/360,fmt='o')
      fit_parameters, fit_cov = curve_fit(sin_alpha,k,sin_data)
      fit_uncertainties = fit_cov[0,0]**0.5k_x = np.arange(-3, 3.1, 0.1)plt.plot(k_x,sin_alpha(k_x,*fit_parameters), label="Fit "r'$sin(\alpha _k)=\sqcup�→\frac{k \lambda}{g}$')
      plt.xlabel("Ordnung k")
      plt.ylabel(r'$sin(\alpha _k)$')
      plt.legend(loc="upper left")
      plt.savefig("Gitterkonstante.pdf")
      print("g =", *fit_parameters, "+/-", fit_uncertainties, "nm")
```
g = 9997.77021724495 +/- 7.11053252774207 nm

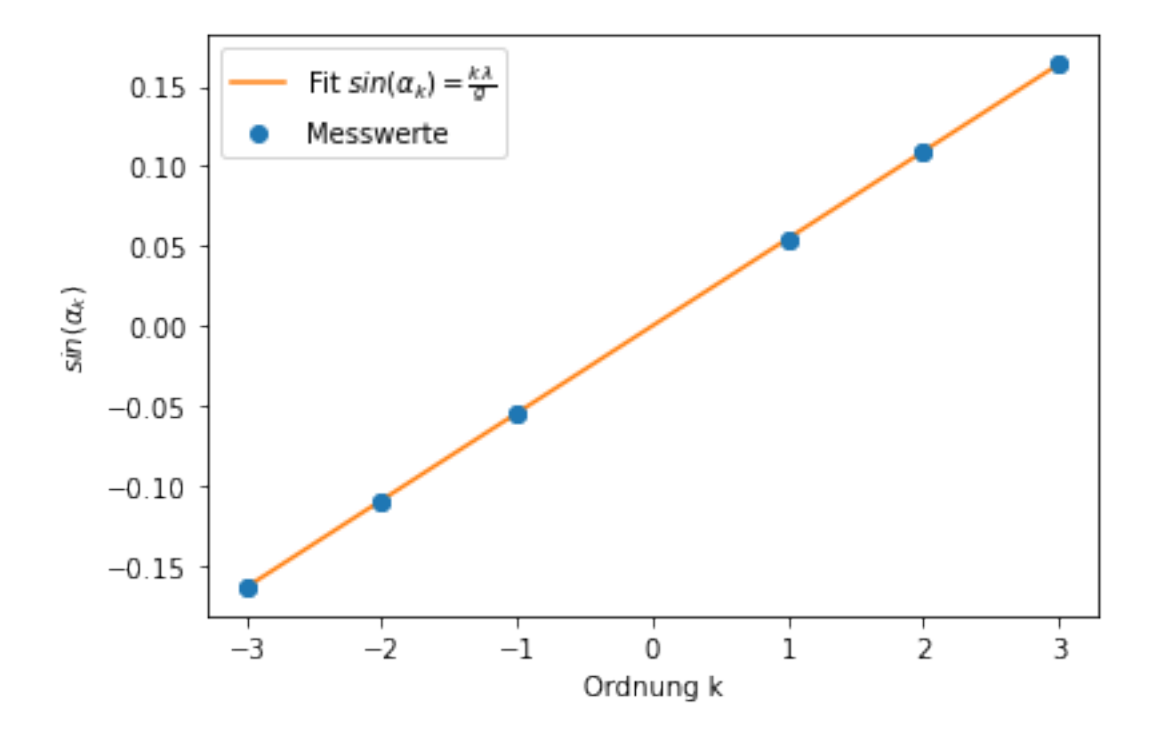

Bei bekannter Gitterkonstante g kann dann ebenfalls die Wellenlänge  $\lambda$  unter einen gemessenen Beugungswinkel  $\alpha$  mit den selben Fit bestimmt werden

```
[18]: def sin_alpha_well(k,x):
          g = 9997.77 #in nm
          u_{g} = 8.747sin = k*x/greturn sin
```

```
[19]: #Gelbe Hg Linie
```

```
sin_data_1 = np.sin(delta_alpha_1*2*np.pi/360)sin_data_2 = np.sin(delta_alpha_2*2*np.pi/360)plt.scatter(k_well,sin_data_1,label="Messwerte gelbe Hg-Linie")
plt.scatter(k_well,sin_data_2,label="Messwerte blaue Hg-Linie")
plt.errorbar(k_well,sin_data_1, yerr=u_delta*2*np.pi/360,fmt='o')
plt.errorbar(k_well,sin_data_2, yerr=u_delta*2*np.pi/360,fmt='o')
fit_parameters_1, fit_cov_1 = curve_fit(sin_alpha_well,k_well,sin_data_1)
fit_parameters_2, fit_cov_2 = curve_fit(sin_alpha_well,k_well,sin_data_2)
fit_uncertainties_1 = \text{fit\_cov\_1}[0,0]**0.5fit_uncertainties_2 = fit_{cov_2}[0,0]*0.5k_x = np.arange(-2, 2.1, 0.1)plt.plot(k_x,sin_alpha_well(k_x,*fit_parameters_1),label="Fit gelbe Hg-Linie")
plt.plot(k_x,sin_alpha_well(k_x,*fit_parameters_2),label="Fit blaue Hg-Linie")
plt.xlabel("Ordnung k")
plt.ylabel(r'$sin(\alpha _k)$')
```

```
plt.legend(loc="upper left")
plt.savefig("Wellenlaengen.pdf")
print("Die Wellenlänge der gelben Hg-Linie ist lambda =", *fit_parameters_1, "+/
\rightarrow-", fit_uncertainties_1, "nm")
print("Die Wellenlänge der blauen Hg-Linie ist lambda =", *fit_parameters_2, "+/
\rightarrow^{-1}, fit_uncertainties_2, "nm")
```

```
Die Wellenlänge der gelben Hg-Linie ist lambda = 577.6372720901213 +/-
1.6623751102928814 nm
Die Wellenlänge der blauen Hg-Linie ist lambda = 453.43123730243565 +/-
12.122896005228279 nm
```
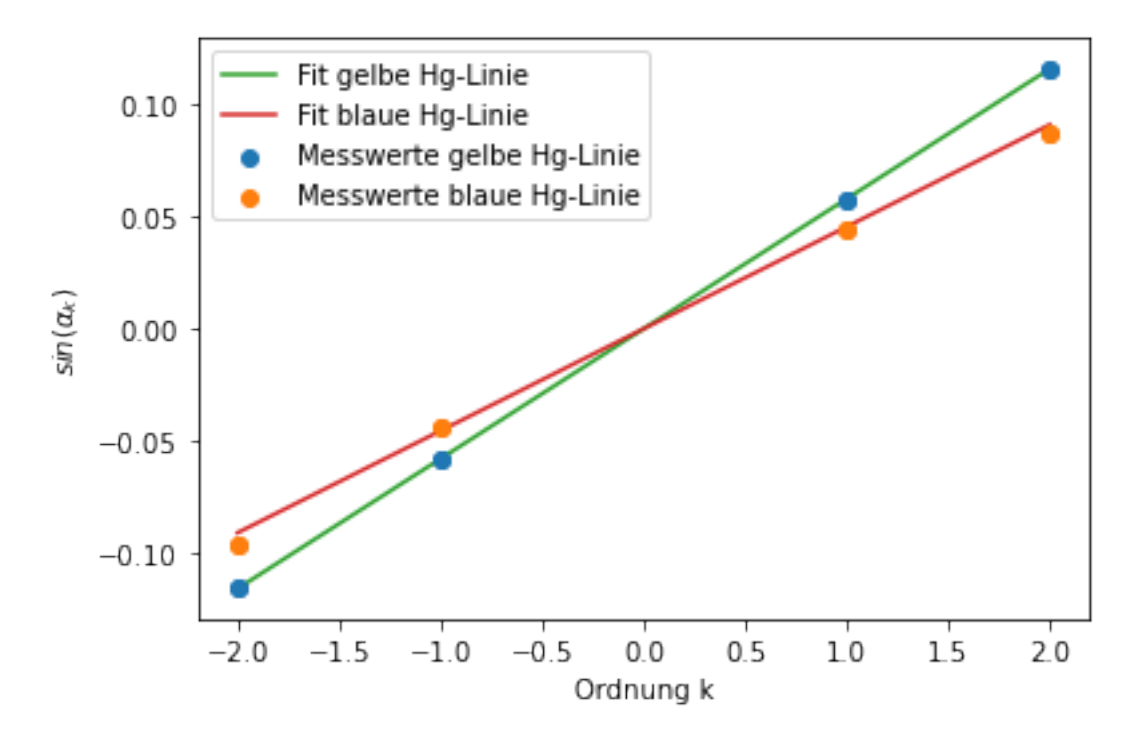